# **FOTA Desktop**

Main Page > EOL Products > FOTA Desktop

FOTA stands for "firmware over the air".

Teltonika fleet management devices support the following FOTA solutions:

## How to access FOTA Desktop licensing server

To use FOTA Desktop application it has to access the licensing server which can be reached via the domain address <a href="https://api.teltonika.lt">https://api.teltonika.lt</a> and HTTPS port 443, so if your network has HTTPS proxy service or is blocking outgoing traffic – make sure that the licensing server can be reached.

# FOTA 3.x.x (lite) - desktop application

- 1. To receive FOTA desktop app installation file contact the support or your sales manager.
- 2. Download and install FOTA desktop application: 3.4.x. or a later version.
- 3. Run FOTA desktop app, copy your hardware key, and send it to the support or sales manager to receive FOTA desktop license.
- 4. Enter License key and press 'OK' button.

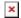

5. To manually add devices to your FOTA database, click the "+" button in the Teltonika FOTA main window and enter the required device information. Also, you can import a list of devices using a CSV file.

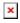

| 6. To update the device configuration, select devices from the list |
|---------------------------------------------------------------------|
| x                                                                   |
|                                                                     |
|                                                                     |
|                                                                     |

then select the configuration file and click 'Start Upload' button:

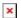

- 8. After successful configuration update you will see object status 'Completed'
- 9. To update the device firmware, select devices from the list, then select the firmware file and click 'Start Upload' button
- 10. After successful firmware update you will see object status 'Completed'

#### **Notice:**

FOTA Desktop requires to configure SMS service.

FOTA 3 is much easier to use than FOTA 2 because it has its own database and doesn't require any SOL server.

IMEIS in Fota 3.4.x, as well as FOTA 2.x, must be licensed in FOTA WEB server

FOTA allows user to send push SMS to external device in order to connect to FOTA desktop app.

#### **Compliant devices:**

Most FMxxxx devices

### **Additional information**

For EOL policy please refer to link <u>here</u>.